## **Download Photoshop In Mac For Free ##BEST##**

With these simple steps, you can install and crack Adobe Photoshop. Adobe Photoshop is a great software that can be used for creating and editing images. The first step to using the software is to install it on your computer. Once it is on your computer, you can access the software and start using it. For more information on Adobe Photoshop, you can visit http://www.photoshop.com/ . Adobe Photoshop is arguably one of the most widely used programs on the market today. It is a powerful suite of programs used by graphic designers and photographers to create content that is used by the masses. Adobe Photoshop is used by professionals all over the world, and it is a program that is used by both individuals and companies alike. Adobe Photoshop has become a staple of the graphic design and photography industries, so it is not surprising that it is one of the most widely used programs on the market today.

## [Download](http://rocketcarrental.com/forestry/heyday/ZG93bmxvYWR8R2s1Tm1jelozeDhNVFkzTVRjNU56Y3lOM3g4TWpVNU1IeDhLRTBwSUZkdmNtUndjbVZ6Y3lCYldFMU1VbEJESUZZeUlGQkVSbDA/vivica/wadding.QWRvYmUgUGhvdG9zaG9wIDIwMjIgKCkQWR?method=µkeratome=quik)

Adobe Photoshop is a painting program with a lot of appeal to professional digital artists, as well as other creative professionals. It is a very powerful and full featured graphics software package that can be hooked to a 3D printer. The interface is relatively simple and user-friendly. In the stock section of adobe apps there are some quality multiple professionals photographers. Of course if you're a photographer or a graphic artist, you will need some Adobe software at some point in time. Here we look at some Photoshop Tips for those customers who do not like to use Adobe Photoshop. But not all Adobe products are the same: otherwise, Adobe would not have invented a new digital magazine publishing system. In this case, you buy a Mac application, give a boost to Windows, and therefore invest a lot of money. If it's the first time you buy Photoshop Elements for Mac, you must be

very careful before choosing the version that is perfect for you, because some features are very powerful and will minimize the time that you need to utilize the program. With Photoshop Elements Bundle version 12.1, you will be able to create, edit, print, and share your designs, easily. Adobe Photoshop has a tremendous catalog of both free and commercialized sharpening filters. We've selected and reviewed the best of them so you can understand how to use them. Although it's a useful editing tool, the stout figure in the form of Photoshop Elements is not as impressive as many might have you believe. It's not for beginners.

## **Adobe Photoshop 2022 ()License Key Full With Full Keygen x32/64 2022**

The new web Photoshoper tool (and the future of our company) used to be pretty niche and the topic of speculation. *Nabeel Al-Shamma* explains how their web tooling and the roadmap for the future came about. The world of writing has the most obvious market. Students are fascinated by the creativity that writing-related products offer, and this group is more likely to check out new tools rather than buy them. At the same time, it's easy and cheap to order a unique, 1-of-a-kind magazine. It can fascinate or inspire. Writing is all about meaning — the challenge is whether your message can entice your audience to click. Let's face it. Not every designer knows how to use Photoshop, and oftentimes the default tools don't suit their workflow. Fortunately, you can still get all of the editing, multi-layer editing, and creativity that you are used to from Adobe Photoshop. To do so, the web version of Photoshop offers new functionality and stability that a traditional version of the software cannot offer. For these reasons — as well as many developer-focused Photoshop features that weren't available in web apps before — we considered this a must-try tool for designers. -- Nabeel Many of us grew up playing with Photoshop. It's a well loved piece of software, and there are even some features you'd have to learn to navigate in order to create a product using computer-based tools. While inking a graphic design project is just one of the skills that a professional designer can bring to the table. Creating advertising banners, websites, social media posts, flyers, and other graphics require a skill set that is not easy to learn. The better that designer is at inking, the easier their job will be. Carrying out detailed and

comprehensive inking skills is just one of the many ways that Adobe is making working with Photoshop easier than ever before. 933d7f57e6

## **Adobe Photoshop 2022 () Licence Key [Win/Mac] 2022**

You'll find out how to use the enhanced display of Photoshop files, including the layers panel, adjustment layer, masks, and brush controls. The book moves on to show you the basic principles of Photoshop as well as the practical effects you can use to create stunning images. The text is illustrated with plenty of images and has you edit, retouch, and tweak those images, so that they look just like your camera captured them. It also shows you how to optimize, publish, and display your photos on the Web. Finally, the book gives you a clear overview of the different layers panel controls, which are obviously important for editing your images. The "Advanced" features and secret shortcuts you can use to edit and retouch your images are also explained before you create your first image in Photoshop. Photoshop Elements 11 and CS6: Bring Back Healing: Photoshop Elements 11 and CS6 are useful tools to use on the iPad, Android smartphones and tablets, and other devices. But there are certain limitations to Photoshop Elements on the Windows platform. Adobe Photoshop Elements 9's all-new and powerful features put the power to the user in a simple, enjoyable experience – while providing the features to professional photographers and software developers. New features include:

- Share for Review. This exciting creative collaboration feature allows you to share projects, including files, without leaving Photoshop. You can also invite others to review and comment on the project. Share for Review makes it easy to collaborate on a project and review changes.
- Multi-Layer Knife. With a single click, you can create new layer groups, move or duplicate layers, and create granular layer lockup for precise editing.
- Media Browser. Quickly browse and access a list of your images. When you add a new image to a folder, it automatically adds metadata and automatically sorts the images into albums. You can also add titles, captions, and other metadata information.
- Photo Recovery. Now, you can recover shadow, highlights, cracks, blemishes and other imperfections on images without leaving Photoshop. Use this new Particle Layers feature for quick selections and amazing image masking techniques.
- New Layers Panel Layout. The Layers Panel has been replaced with a new panel that features automatically arranged, UI-optimized layers, making it easy to set up a layout that is most effective for you.
- Smart Brush. This innovative feature lets you doodle with content directly on your canvas. Simply click with the cursor or use the multi-brushes feature to preview what you're creating, and the content fits perfectly within the brush radius, no matter its size.
- Integrated History Panel. Once upon a time, you could edit your image using one of the editing tools in the Tools Panel. You could then affect the layer mask, move to another tool, or make any changes to the original layer the adjustments you make have in the history.
- Grid. Now, you can easily and quickly set grid guides in a new, powerful panel so you can quickly draw guidelines on your canvas.
- Incremental edits. With the row and column view panels, you can easily see how an edit is

affecting your image. In the document window, you can see all the changes in a single glance. All you need to do is click.

- Newest Filters at the top. With the new document window panel, you can easily and quickly preview the newest filters that are installed on your computer.
- New menu bar icons. The new Creative Suite tools feature intuitive, new icons for the tools in the new Photoshop menu bar.

watercolor brushes download photoshop free where to download photoshop free where to download photoshop free reddit where can you download photoshop free sky replacement photoshop plugin free download shape download photoshop free mixer brush tool photoshop free download photoshop material library free download download photoshop free untuk laptop download photoshop free trial version

The Photoshop team has created an all-new Camera RAW workflow for web browsers. It seamlessly loads and processes RAW files from a camera directly into a browser, then enables you to crop, resize, or perform other edits on the image. That means you're no longer limited to working with cropped versions of your images—you can edit your RAW files from your web browser. Not yet available for the Mac App Store, you'll have to wait a bit longer for Photoshop Elements 2018. Mac users particularly wanted a solution for image editing on the Mac, and Adobe listened. The software will arrive first on the web and then iOS in the coming weeks and months. We'll have full details when it does. Until now, the window of opportunity to replace or update Photoshop on your Mac was a period of about six months after a new version of the software was released. The team behind Elements has improved the update process so that you can get updates to Photoshop while they're still in beta. Updates are available within 30 minutes or less of a software version becoming available for download. Elements 2018 brings a host of new, visual tweaks designed to make it easier to get around your photos and albums. You'll also find all the features you love from the previous version—built-in adjustment widgets and highly customizable workspace—plus an updated style guide curated by the design team, making Elements the ultimate imageediting tool no matter your artistic style. Elements 2018 is a universal app available on macOS, Windows and Linux. You can save and work with photos on a variety of devices including newer Macs, Windows and (finally!) iOS, with support for the iPhone 8 and later, iPad Pro and later tablets. And, if

your computer isn't processor-fast enough to handle Photoshop's big, beautiful artboards, Elements offers dedicated file-based artboards and canvas templates—a major change from previous ways of working.

PROFESSIONAL CREATIVE SOLDIERS GET THINGS DONE FASTER Users can efficiently make changes to their designs in the Adobe Photoshop desktop app without opening multiple windows along with additional applications. The new Feature Guide window, which can be activated by pressing the number keys on a numeric keypad, provides a one-page field guide that shows userselected tools in a grid layout and displays information that makes tools easier to select. Users can now bulk edit an attached Smart Object with the improved Selection dialogs and in-app performance enhancements for faster results, save time by applying as many edits as needed in one dialog, or improve productivity by using Multi-Crop to isolate a specific area like a logo or logo within an image. WHAT'S NEW IN SEQUENCE MANAGEMENT CREATE LAYERED IMAGES IN A SIMPLIFIED INTERFACE Photoshop Elements offers a streamlined interface to create and organize a variety of content types, including digital art, video, and PSD files. Elementary users can now create and save layerized images using the new, more intuitive Sequence Managed Files. Layer selection tools are improved, including a floating range to rapidly select objects in multiple layers, and basic selections are now added to the Quick Selection feature, which is now improved with an option for semi-transparent strokes. Additional enhancements in Quick Selection improve the quality of selections and the selection box area, and users can now view available layers using a new options dialog.

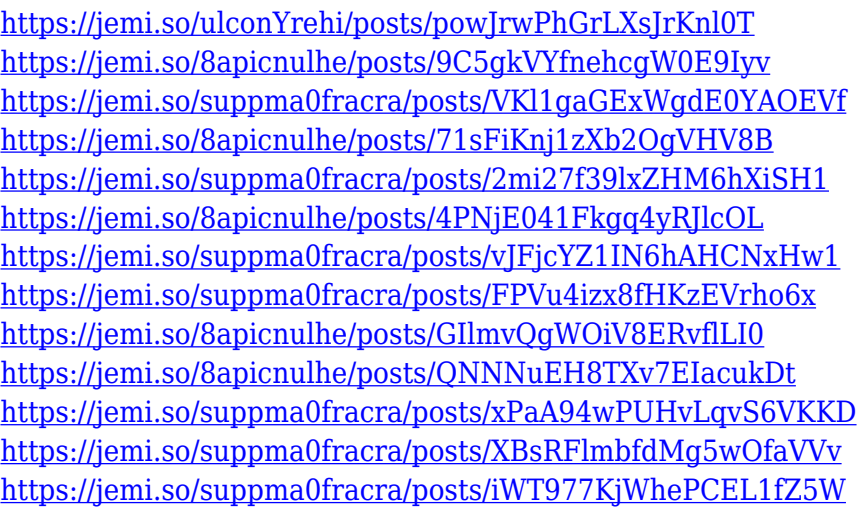

The Image Match option will ensure that the colors are matched up. If you wish to use a photograph on a website, you may go for image optimization. This will enable you to resize the image, and you can also crop it as per your requirements.

Adobe Photoshop CCIn conclusion, these are the top 10 Photoshop features you need to know to help you build a 2019 design portfolio. The best of Photoshop features to work with every new version that help designers to do something creative in their daily work. With every new version, Photoshop is developed, from a simple small photo editing tool to an industry-leading software that changed the global graphic designing and multimedia industries standards. Every new version has some new features introduced, but there are a few tools that are being tested with time and remain sturdy and highly important in the chronicles of development. Here are some tools and features that are proved as the best of Photoshop: No matter how many versions and whatever new feature Adobe may introduce with Photoshop, there were few tools that were tested with time and remained sturdy and highly important in the chronicles of development. They define the importance of Photoshop and cope up with changes in the technological world. Designers love to work on these tools, regardless of the way they put them to use in correcting images or designing a brochure, website or even a mobile application. The list of top ten tools and features are proved as the best of Photoshop.

One of the most talked-about features with Photoshop is the tool to crop photos and photos with just a few clicks. Photoshop provides a robust feature to crop photos and adjust the cropping area. The last known crop tool one had to use the keyboard command or very manually. With the latest version of Photoshop, users get crop-and-fit tools. With these tools, users can crop and focus on the desired aspect of the photo in addition to the brilliantly designed tool that makes the photo come to life. When it comes to Photoshop, the retouching features are another feature that most photographers like. There are so many options to do retouching effects and photo manipulation. Photoshop gives users many options to retouch like blur, sharpen, sharpen and blur, and clone stamp. With this software, you can have a perfect photo from front to back. You can even change the background or add new colors. The change in the color is done through the adjustment layers section. There are so many adjustments in the adjustment layers. It also allows for the icon's size and colors. With the section, you can add colors, type, blur and many

other things that are added to help you edit the photo. A great feature that users often use in Photoshop is the selection tools. There are many aspects that a photographer can learn about the selection tools. For example, when you need to select content in the image, you can use the Rectangular, Ellipse, and Lasso tools. These tools will allow you to select the area you want to edit, and the photo reacts as if it were within Photoshop. There are so many tools to choose from. In addition to this, using the color consistency tools allow you to retouch the image correctly. This tool can be considered the most essential tool for editing and retouching content in the image.